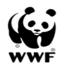

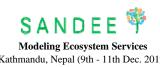

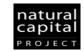

Kathmandu, Nepal (9th - 11th Dec. 2012) Agenda

| Time         |                   | Торіс                                         | Notes             | Торіс                                        | Notes          | Торіс                                          | Notes                        |
|--------------|-------------------|-----------------------------------------------|-------------------|----------------------------------------------|----------------|------------------------------------------------|------------------------------|
|              | Day 0: Dec 8      | Day 1: Dec 9                                  |                   | Day 2: Dec 10                                |                | Day 3: Dec 11                                  |                              |
| 8:45-9:00    |                   | Welcome and Introductions                     |                   |                                              |                |                                                |                              |
|              |                   | Pranab Mukhopadhyay                           |                   |                                              |                |                                                |                              |
| 9:00 - 10:00 |                   | Introduction to Economics of Ecosystem        |                   | Overview of InVEST hydrology model +         |                | Introduction to pollination and carbon         | How are they used in         |
|              |                   | services                                      |                   | introduction to water yield and hydropower   |                | models                                         | ecosystem services modeling? |
|              |                   |                                               |                   | model                                        |                |                                                |                              |
|              |                   | Steve Polasky                                 |                   | Barbara Pollini                              |                | Nirmal Bhagabati                               |                              |
| 10:00-10:15  |                   |                                               | •                 | Tea Break                                    |                |                                                | -                            |
| 10:15-11:15  |                   | Economic Valuation, Natural Capital Project   |                   | Hands-on with InVEST water yield and         |                | Introduction to biodiversity / habitat quality |                              |
|              |                   | 1                                             |                   | hydropower model                             |                | model                                          |                              |
|              |                   | Steve Polasky                                 |                   | Nirmal Bhagabati/ Barabara Pollini           |                | Nirmal Bhagabati                               |                              |
| 11:15-12:15  |                   | Economic Valuation, Natural Capital Project   |                   | Hands-on with InVEST water yield and         |                | Scenarios                                      | What are scenarios?          |
|              |                   | 2                                             |                   | hydropower model                             |                |                                                |                              |
|              |                   | Steve Polasky                                 |                   | Nirmal Bhagabati/ Barabara Pollini           |                | Nirmal Bhagabati/ Barbara Pollini              |                              |
| 12:15-12:30  |                   |                                               |                   | Discussion                                   |                |                                                |                              |
|              |                   |                                               |                   | Steve Polasky                                |                |                                                |                              |
| 12:30-13:15  |                   |                                               |                   | Lunch                                        |                |                                                |                              |
| 13:00-14:15  |                   | Presentation by participants                  |                   | Overview of sediment retention and water     |                | Specific Tools in InVEST-Scenario tool         |                              |
|              |                   |                                               |                   | purification models                          |                | demo                                           |                              |
|              |                   |                                               |                   | Nirmal Bhagabati                             |                | Barbara Pollini                                |                              |
| 14:15-15:15  |                   | Presentation by participants                  |                   | Hands-on with sediment retention and water   |                | Modelling Ecosystems Looking forward           |                              |
|              |                   |                                               |                   | purification models                          |                |                                                |                              |
|              |                   |                                               |                   | Nirmal Bhagabati/ Barbara Pollini            |                | Steve Polasky                                  |                              |
| 15:15-15:30  |                   |                                               |                   | Tea Break                                    |                |                                                |                              |
| 15:30-16:00  |                   |                                               |                   | Discussion                                   |                | Brainstorming / developing project ideas       |                              |
|              |                   |                                               |                   |                                              |                | Wrap up, Feedback & Next steps                 |                              |
|              |                   |                                               |                   | Steve Polasky                                |                | Steve, Nirmal, Pranab, Barbara                 |                              |
| 16:00-17:00  |                   | Introduction to InVEST; Case studies:         | Explore InVEST    | Water funds and the RIOS tool for water fund |                |                                                |                              |
|              |                   | Sumatra, Hawaii (Biodiversity, Carbon,        | and its interface | design                                       |                |                                                |                              |
|              |                   | Hydrological, Agriculture)                    |                   |                                              |                |                                                |                              |
|              |                   | Nirmal Bhagabati                              |                   | Nirmal Bhagabati                             |                |                                                |                              |
| 17:00-18:00  | Meeting of all    | Case studies of InVEST application: Thailand: |                   | Break up session                             | Thinking about |                                                |                              |
|              | participants with | Hydrological services, Soil erosion           |                   | -                                            | InVEST and own | Departure                                      |                              |
|              | Pranab/ Mani *    |                                               |                   |                                              | proposal.      | D op an an o                                   |                              |
|              |                   | Barbara Pollini                               | 1                 | Steve/ Mani/ Pranab                          | 1              |                                                |                              |
| 18:00-18:30  | -                 | Break up session                              |                   | Sector manny 1 ranap                         | 1              | 4                                              |                              |
| 10.00 10.00  |                   | Broak up session                              |                   |                                              |                |                                                |                              |
|              |                   | Mani/ Pranab                                  |                   | 1                                            |                |                                                |                              |
|              |                   |                                               |                   |                                              |                |                                                |                              |

\*Checking of software and discussion about workshop. Participants to confirm that they have installed InVEST and ArcGIS on their laptops